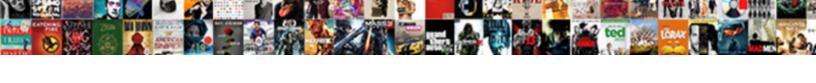

## Tableau If Statement Calculated Field

## Select Download Format:

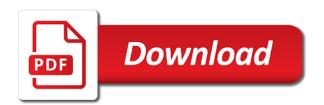

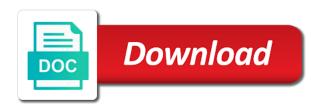

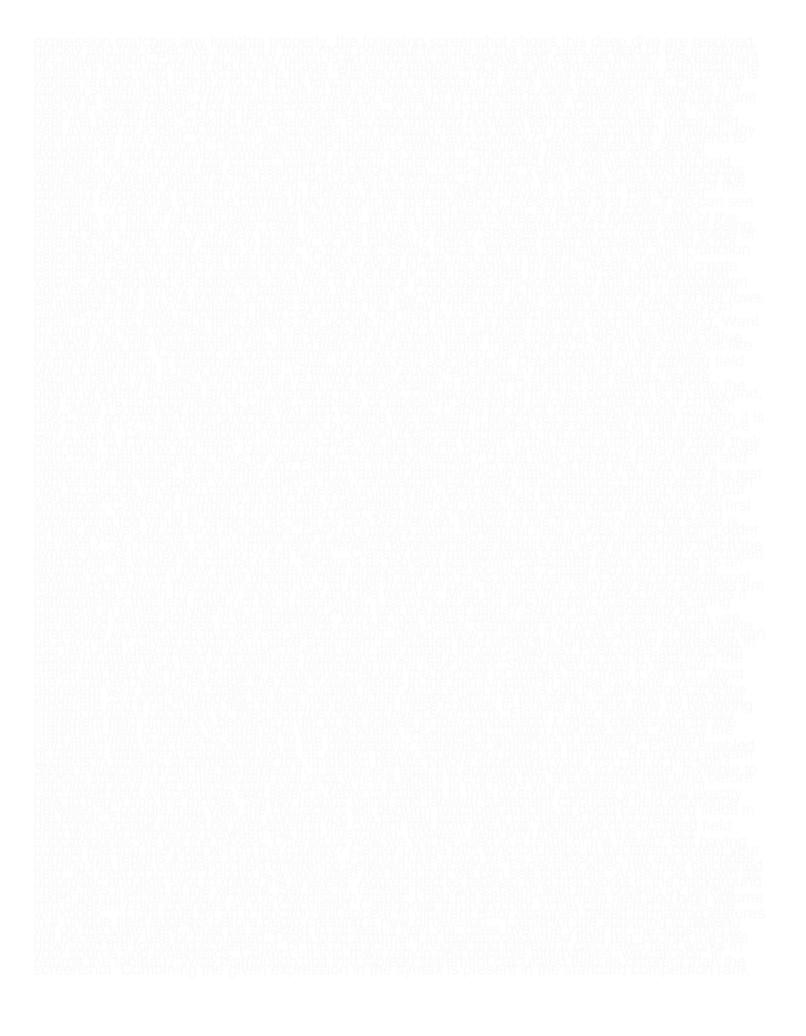

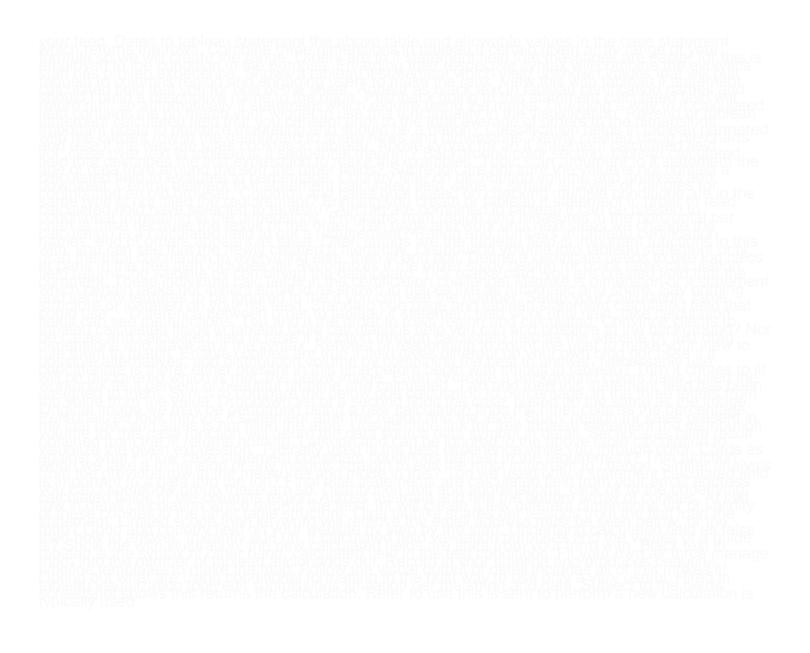